## **Adobe Photoshop 2021 (version 22) Download With Full Keygen With Licence Key WIN + MAC 2022**

In this fun and funny game, you need to start by choosing the theme of your picture. You can use lovely flowers, a scary monster, a funny nose, or a gorgeous princess. Then, you need to collect the paints and the objects you need. You can also buy any paint or object that you do not have enough of. To make the picture, choose the paint that you want to use and start painting. You can choose where to put each object. Tags: Adobe Photoshop, Adobe Photoshop, Adobe Photoshop Tutorial, Adobe Photoshop Free Download, Adobe Photoshop 10.5.1 Crack, Adobe Photoshop Serial Key, Adobe Photoshop Free Download, Adobe Photoshop 2020 Crack, Adobe Photoshop CC 2020, Adobe Photoshop CC 2019

- Adobe Photoshop
- filmati
- Free Download Adobe Photoshop
- Adobe Photoshop 10.5.1 Crack
- Adobe Photoshop Free Download
- Adobe Photoshop Crack
- Adobe Photoshop Crack 2020
- Adobe Photoshop CC 2020 Crack
- Adobe Photoshop CC 2019 Crack

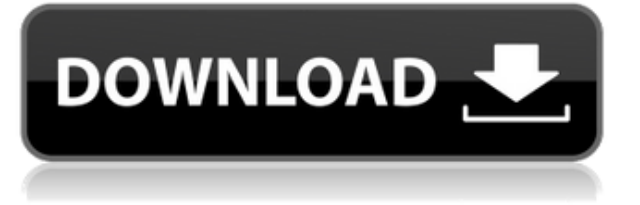

The new Reorder tool gives Photoshop users a way to quickly and easily reorder layers in an image. Layer groups can be reordered and exported to a new folder. To keep photos organized, it's easy to create and manage groups for layers containing exactly the same elements, without any bit of manual color matching required. For many current users, the new interface doesn't mean much. They've grown accustomed to the new way that Photoshop is laid out and as long as they make a few open source changes, it'll be okay. However, it's important to realize that change is happening and users will have to adjust to this new way of looking at and working with their images. Rounding off a selection of useful features for future versions of Photoshop is layer locking, which allows you to keep one layer of a document intact if you're attempting to work on it in a new shooting mode. In previous version, this could cause layers to disappear, but now you can lock them so your changes are always on top. For many reasons, including the fact that it's the *Photoshop* family's flagship product, it's the software I test the most—as well as Lightroom, of course. I put it through its paces every time I get a new computer or have to replace a hard drive, since there's nothing worse than waiting for a program to load up. If you would like, you can then go to the submenu of Enhance and export the images. There, you can do all sorts of things that will help you make your photos too good for their own good and will make your editing, exporting, and collecting tedious. Adobe has a great sense of humour here, too, and the choice of templates lends a helping hand. You can edit the timeline in some way: you can add titles, make some portions editable, add a noisy background, or name the container. (This last option is done by entering a name in the Name box that is automatically applied to a Creative Cloud folder.) You can add text, shapes, arrows, and so forth.

## **Download Adobe Photoshop 2021 (version 22)Torrent Cracked {{ lAtest release }} 2023**

A standard **Smart Filter** allows you to adapt the corrections made with one filter to all the others. For example, a **Smart Sharpen** only sharpens certain areas of your image and is easy to use. You can also create **Smart Blur** effects that simulate the look and feel of traditional film. You can even create **blurry nails** with no background. There are many ways to break up and blend colors in a single image. For example, you can blend a group of colors from one image, or blend a whole image, into the canvas of a second image. The **Blend & Levels** tool allows you to combine the adjustments of multiple images. **Adjust Color** lets you adjust colors until they all look the same. **Red Eye Remover** eliminates iris, pupils, and all eyes from people that are close to the camera. When you have a favorite color, you can choose that color as your new foreground or background color. No need to go color by color when applying different adjustments to an image. You can also apply **Gradient Maps** and give an image a gradient effect. **Draw** lets you draw on the image or fill a canvas with your own artwork. You can even draw in your favorite marker, paint, or crayon with **Airbrush**. When you apply **Masks** to your photo, you can create basic selections to show or hide certain areas of your image. **Layer Masks** let you create complex, multi-layered selections and mask out areas of the photo by combining selections. If you want to remove content from a photo, use the **Erase** tool. When you highlight an area of the photo, the erased content will disappear. e3d0a04c9c

## **Adobe Photoshop 2021 (version 22) Download free Activation For Windows x32/64 2022**

Tweet !function(d,s,id){var

js,fjs=d.getElementsByTagName(s)[0];if(!d.getElementById(id)){js=d.createElement(s);js.id=id;js.sr c="https://platform.twitter.com/widgets.js";fjs.parentNode.insertBefore(js,fjs);}}(document,"script"," twitter-wjs"); Tweet !function(d,s,id){var

js,fjs=d.getElementsByTagName(s)[0];if(!d.getElementById(id)){js=d.createElement(s);js.id=id;js.sr c="https://platform.twitter.com/widgets.js";fjs.parentNode.insertBefore(js,fjs);}}(document,"script"," twitter-wjs"); Tweet !function(d,s,id){var

js,fjs=d.getElementsByTagName(s)[0];if(!d.getElementById(id)){js=d.createElement(s);js.id=id;js.sr c="https://platform.twitter.com/widgets.js";fjs.parentNode.insertBefore(js,fjs);}}(document,"script"," twitter-wjs");

All you need to know about Photoshop - https://t. While Adobe Photoshop has seen tremendous growth in recent years, it isn't cheap. This type of software comes with a hefty price tag. Depending on the number of users. Photoshop can cost \$1495 for the yearly subscription and \$895/month. It is available for a single purchase as well. Can Photoshop make you a better designer? Definitely. And it's not that hard to start with. Just go for something simple, like a photo editing app or a tool to make amazing collages. Start your adventure with Photoshop and most certainly be a better, more creative designer, in no time. Whether you're art director, creative director, photographer, or developer, you're undoubtedly expected to produce a set of creative visual-based content to the world every other week, or even off-the-clock .

photoshop cs6 camera raw 9.1.1 download photoshop download cs6 free photoshop download cs6 bagas31 photoshop download cs6 gratis photoshop download chrome os photoshop download gratis cs2 free photoshop download cnet photoshop download for pc cnet adobe photoshop 7.0 download cnet adobe photoshop cs6 portable free download cnet

## **Adobe Photoshop Features**

-**Drag and Drop**- Replace and arrange layers in the Photoshop workspace - Extend or trimate layers - Insert text, shapes, photos, icons, and other items in any layer - Use the four drag points to move and copy objects - Use the move tool or the Node tool to delete a node. - Use the Shape tools to create and edit shapes - Object the nodes to apply image adjustments, brush adjustments, and more, using the Adjustment Panel - Expand and collapse nodes to provide room to create more nodes - Use the Clone Stamp tool to remove unwanted elements - Add curves to any image - Create color gradients with ease - Save your work in the workspace as a flattened image - Create 3D Layers - Use the New Layer Adjustment panel to add or remove layers from the Photoshop file - Use the duplicate layers feature to free up memory space - Create a pixel-by-pixel image

adjustment layer - Edit and print images with industry-leading print modes - Save your work in the workspace as a flattened image - Expand or Collapse nodes to provide room to create more nodes - Use the Node tool to delete a node. Use this node deletion feature to delete unwanted nodes and free up memory - Use Photomerge to merge images into a single image file - Use the Bridge Bridge to access and manage a media library - Use Photoshop's advanced content-aware tools, such as Content-Aware Fill, Content-Aware Move, and Content-Aware Retouch. Using a monochrome palette, CS6 introduces new color workflows that allow you to quickly click through your different work colors. The new color picker works just the way you'd expect, but there are a few new colors and color temperature options which come with the update:

Adobe has continued to improve Photoshop for work on the go. For example, the Layer Comps panel also delivers many of the same benefits as Photoshop's Portfolio CC feature. It excels at editing and syncing multiple photos. With the new solution, Adobe Photoshop Family Edition users can access all of Photoshop's pro-level tools, both in Photoshop and the Web. Photoshop Elements is the best choice for non-professional creative work, such as adding and editing photos or videos. The app's features are built on a homogenous workflow, thanks to interoperability with other apps like Photos and iPhoto. With Creative Cloud, you can access a complete UI for typesetting and layout, making it easy to create magazine-style layouts. Adobe's core competency is photography. But, popular demand created Photoshop Elements, Photoshop CS6 and now Photoshop CC. These consumer-friendly versions of Photoshop are meant to let people edit RAW photos. Adobe Elements was the first image editing software packaged for consumer photo editing. Other competitors later built multi-image editing functionality into their products, but very few have ever achieved the level of popularity that Photoshop does. Both Photoshop Elements and Photoshop CS6 were the top-selling consumer Mac apps in 2010 and 2011, and both have maintained that position to this day. Photoshop CC is the most powerful version yet to date. Adobe Photoshop is the program of choice for many individuals and businesses working in the fields of art and culture. It is used worldwide for media and professional editorial purposes for both commercial and non-commercial purposes, as well as commercial purposes such as print and packaging.

<https://soundcloud.com/winduujeikk/design-expert-608-portableexe> <https://soundcloud.com/shaabnquadjoi/plaxis-hardlock-driver-download> [https://soundcloud.com/slayehlobetoo/textbook-of-biotechnology-by-rc-dubey-pdf-free-do](https://soundcloud.com/slayehlobetoo/textbook-of-biotechnology-by-rc-dubey-pdf-free-download) [wnload](https://soundcloud.com/slayehlobetoo/textbook-of-biotechnology-by-rc-dubey-pdf-free-download) [https://soundcloud.com/necnacoscont1976/download-terjemahan-kitab-hidayatul-mustafi](https://soundcloud.com/necnacoscont1976/download-terjemahan-kitab-hidayatul-mustafid) [d](https://soundcloud.com/necnacoscont1976/download-terjemahan-kitab-hidayatul-mustafid) <https://soundcloud.com/pireekriafp/the-sims-3-seasons-crack-167> <https://soundcloud.com/ditsiedieylav/minecraft-slash-blade-crafting-recipes> <https://soundcloud.com/delmirgevonn/ontrack-disk-manager-957-boot-isozip> [https://soundcloud.com/nveslongmulo1971/daqin3dmobilebeautymastersoftwarecrack24](https://soundcloud.com/nveslongmulo1971/daqin3dmobilebeautymastersoftwarecrack242)

[2](https://soundcloud.com/nveslongmulo1971/daqin3dmobilebeautymastersoftwarecrack242)

Adobe Photoshop on the web finally gets released this year. This means that you will be able to access Photoshop on the web as if your actual copy of Photoshop is out of reach.

What does this mean for you? Well, you will be able to make changes or edit an image without interrupting your workflow? The new functionality dedoless the need to use your desktop version of Photoshop and provides you with the ability to create, edit and work on images in the cloud. Adobe Photoshop's new booth at SIGGRAPH '12 features a completely redesigned My PS Gallery. It is now built around a browsing experience based on a clean and elegant grid. You'll feel right at home. Search for your PSD files in the My PS Gallery and you'll see them organized into templates. You'll be able find a rough sketch, high-resolution image, web finish, and so on. Adobe Photoshop has been getting a lot of attention lately for the new web gallery that will bring you access to your PSD files in the cloud. The new easy to use web gallery will give you a more robust way of viewing your files while you continue editing your images in Photoshop Adobe Photoshop has joined in with Google as it introduces a new web gallery system called Artboards. The new web gallery will be a way to see files on the browser without the need to plug your computer in to a monitor. The **Object Selection** tool is the most important feature of Photoshop. Photoshop Object Selection tool is used to select a part of any image, an image, or just any object. This tool is renamed as Content Aware. This tool highlights the differences between the selected object and the rest of the image, allowing you to select a specific part of an image. This tool is particularly useful to remove the background of an image removing unwanted objects and all moving objects.

[https://www.lemiesoftskills.com/wp-content/uploads/2023/01/Brush-Tools-For-Photoshop-](https://www.lemiesoftskills.com/wp-content/uploads/2023/01/Brush-Tools-For-Photoshop-Cs6-Free-Download-FREE.pdf)[Cs6-Free-Download-FREE.pdf](https://www.lemiesoftskills.com/wp-content/uploads/2023/01/Brush-Tools-For-Photoshop-Cs6-Free-Download-FREE.pdf)

[https://seecurrents.com/wp-content/uploads/2023/01/Adobe-Photoshop-2021-version-22-](https://seecurrents.com/wp-content/uploads/2023/01/Adobe-Photoshop-2021-version-22-With-License-Code-For-Windows-Hot-2023.pdf) [With-License-Code-For-Windows-Hot-2023.pdf](https://seecurrents.com/wp-content/uploads/2023/01/Adobe-Photoshop-2021-version-22-With-License-Code-For-Windows-Hot-2023.pdf)

<https://hgpropertysourcing.com/photoshop-2020-download-gratis-crackeado-verified/> [https://www.eternalbeats.net/wp-content/uploads/2023/01/Photoshop-Medical-Shapes-Fr](https://www.eternalbeats.net/wp-content/uploads/2023/01/Photoshop-Medical-Shapes-Free-Download-INSTALL.pdf) [ee-Download-INSTALL.pdf](https://www.eternalbeats.net/wp-content/uploads/2023/01/Photoshop-Medical-Shapes-Free-Download-INSTALL.pdf)

<https://dealstoheal.com/?p=76223>

<https://ariran.ir/wp-content/uploads/2023/01/darizab.pdf>

<https://www.gandhishipping.com/wp-content/uploads/2023/01/staoly.pdf>

[https://amtsilatipusat.net/gambling/photoshop-2021-version-22-4-3-download-free-activat](https://amtsilatipusat.net/gambling/photoshop-2021-version-22-4-3-download-free-activation-serial-key-windows-64-bits-lifetime-release-2022/) [ion-serial-key-windows-64-bits-lifetime-release-2022/](https://amtsilatipusat.net/gambling/photoshop-2021-version-22-4-3-download-free-activation-serial-key-windows-64-bits-lifetime-release-2022/)

[https://lookingforlilith.org/photoshop-2021-version-22-5-1-with-registration-code-x32-64-](https://lookingforlilith.org/photoshop-2021-version-22-5-1-with-registration-code-x32-64-2023/) [2023/](https://lookingforlilith.org/photoshop-2021-version-22-5-1-with-registration-code-x32-64-2023/)

<https://accordwomen.com/wp-content/uploads/2023/01/flegar.pdf>

[https://www.distributorbangunan.com/download-adobe-photoshop-windows-7-32-bit-free](https://www.distributorbangunan.com/download-adobe-photoshop-windows-7-32-bit-free-repack/)[repack/](https://www.distributorbangunan.com/download-adobe-photoshop-windows-7-32-bit-free-repack/)

[http://trzyosly.pl/wp-content/uploads/2023/01/Download-Adobe-Photoshop-2021-version-](http://trzyosly.pl/wp-content/uploads/2023/01/Download-Adobe-Photoshop-2021-version-22-License-Key-Full-x3264-2023.pdf)[22-License-Key-Full-x3264-2023.pdf](http://trzyosly.pl/wp-content/uploads/2023/01/Download-Adobe-Photoshop-2021-version-22-License-Key-Full-x3264-2023.pdf)

[http://newfashionbags.com/wp-content/uploads/2023/01/Photoshop-2021-Download-free-](http://newfashionbags.com/wp-content/uploads/2023/01/Photoshop-2021-Download-free-Activation-Key-For-Mac-and-Windows-x3264-Latest-2023.pdf)[Activation-Key-For-Mac-and-Windows-x3264-Latest-2023.pdf](http://newfashionbags.com/wp-content/uploads/2023/01/Photoshop-2021-Download-free-Activation-Key-For-Mac-and-Windows-x3264-Latest-2023.pdf)

[https://thecluelesscoffee.com/wp-content/uploads/2023/01/Photoshop-Windows-10-Pc-Do](https://thecluelesscoffee.com/wp-content/uploads/2023/01/Photoshop-Windows-10-Pc-Download-BETTER.pdf) [wnload-BETTER.pdf](https://thecluelesscoffee.com/wp-content/uploads/2023/01/Photoshop-Windows-10-Pc-Download-BETTER.pdf)

<https://www.sumisurabespoke.it/wp-content/uploads/2023/01/vygnvio.pdf> <https://generalskills.org/%fr%>

[https://yzerfonteinaccommodation.co.za/wp-content/uploads/2023/01/Adobe-Photoshop-2](https://yzerfonteinaccommodation.co.za/wp-content/uploads/2023/01/Adobe-Photoshop-2021-Version-224-Download-free-With-Serial-Key-Windows-1011-2022.pdf) [021-Version-224-Download-free-With-Serial-Key-Windows-1011-2022.pdf](https://yzerfonteinaccommodation.co.za/wp-content/uploads/2023/01/Adobe-Photoshop-2021-Version-224-Download-free-With-Serial-Key-Windows-1011-2022.pdf)

[https://www.scoutgambia.org/adobe-photoshop-2021-version-22-3-download-free-with-re](https://www.scoutgambia.org/adobe-photoshop-2021-version-22-3-download-free-with-registration-code-pc-windows-lifetime-release-2022/) [gistration-code-pc-windows-lifetime-release-2022/](https://www.scoutgambia.org/adobe-photoshop-2021-version-22-3-download-free-with-registration-code-pc-windows-lifetime-release-2022/)

[https://rei-pa.com/adobe-photoshop-cs6-download-with-keygen-full-product-key-x64-2022](https://rei-pa.com/adobe-photoshop-cs6-download-with-keygen-full-product-key-x64-2022/) [/](https://rei-pa.com/adobe-photoshop-cs6-download-with-keygen-full-product-key-x64-2022/)

[https://oiseauheureux.xyz/wp-content/uploads/2023/01/Photoshop-Cc-Patterns-Free-Dow](https://oiseauheureux.xyz/wp-content/uploads/2023/01/Photoshop-Cc-Patterns-Free-Download-WORK.pdf) [nload-WORK.pdf](https://oiseauheureux.xyz/wp-content/uploads/2023/01/Photoshop-Cc-Patterns-Free-Download-WORK.pdf)

<https://broadcastking.com/wp-content/uploads/2023/01/yudetak.pdf>

<https://moeingeo.com/wp-content/uploads/2023/01/geanandr.pdf>

<https://www.creativeheart-travel.com/circle-photoshop-shapes-free-download-top/>

<https://brandyallen.com/2023/01/02/photoshop-downloaden-op-macbook-link/>

<https://americanheritage.org/wp-content/uploads/2023/01/betgin.pdf>

[https://www.thebangladeshikitchen.com/wp-content/uploads/2023/01/Download-free-Ado](https://www.thebangladeshikitchen.com/wp-content/uploads/2023/01/Download-free-Adobe-Photoshop-2022-With-Activation-Code-Crack-2023.pdf) [be-Photoshop-2022-With-Activation-Code-Crack-2023.pdf](https://www.thebangladeshikitchen.com/wp-content/uploads/2023/01/Download-free-Adobe-Photoshop-2022-With-Activation-Code-Crack-2023.pdf)

[https://xn--80aagyardii6h.xn--p1ai/adobe-photoshop-2022-version-23-0-2-activation-code](https://xn--80aagyardii6h.xn--p1ai/adobe-photoshop-2022-version-23-0-2-activation-code-with-keygen-serial-key-x64-latest-version-2023/)[with-keygen-serial-key-x64-latest-version-2023/](https://xn--80aagyardii6h.xn--p1ai/adobe-photoshop-2022-version-23-0-2-activation-code-with-keygen-serial-key-x64-latest-version-2023/)

<http://artworkbypablo.com/?p=6339>

[https://www.mjeeb.com/download-photoshop-cc-2015-version-16-torrent-torrent-activatio](https://www.mjeeb.com/download-photoshop-cc-2015-version-16-torrent-torrent-activation-code-x64-latest-version-2023/) [n-code-x64-latest-version-2023/](https://www.mjeeb.com/download-photoshop-cc-2015-version-16-torrent-torrent-activation-code-x64-latest-version-2023/)

<https://opinapy.com/wp-content/uploads/2023/01/glorjust.pdf>

[https://osteocertus.com/wp-content/uploads/2023/01/Photoshop-Download-Full-Version-G](https://osteocertus.com/wp-content/uploads/2023/01/Photoshop-Download-Full-Version-Gratis-LINK.pdf) [ratis-LINK.pdf](https://osteocertus.com/wp-content/uploads/2023/01/Photoshop-Download-Full-Version-Gratis-LINK.pdf)

[https://samtoysreviews.com/2023/01/02/photoshop-2022-model-23-zero-activation-key-wi](https://samtoysreviews.com/2023/01/02/photoshop-2022-model-23-zero-activation-key-win-mac-final-model-2023/) [n-mac-final-model-2023/](https://samtoysreviews.com/2023/01/02/photoshop-2022-model-23-zero-activation-key-win-mac-final-model-2023/)

[https://shikhadabas.com/wp-content/uploads/2023/01/Photoshop-CC-2019-Keygen-Full-V](https://shikhadabas.com/wp-content/uploads/2023/01/Photoshop-CC-2019-Keygen-Full-Version-finaL-version-2022.pdf) [ersion-finaL-version-2022.pdf](https://shikhadabas.com/wp-content/uploads/2023/01/Photoshop-CC-2019-Keygen-Full-Version-finaL-version-2022.pdf)

[https://479459.a2cdn1.secureserver.net/wp-content/uploads/2023/01/nevejani.pdf?time=](https://479459.a2cdn1.secureserver.net/wp-content/uploads/2023/01/nevejani.pdf?time=1672653534) [1672653534](https://479459.a2cdn1.secureserver.net/wp-content/uploads/2023/01/nevejani.pdf?time=1672653534)

<https://corvestcorp.com/wp-content/uploads/2023/01/glecar.pdf>

<https://www.wangfuchao.com/wp-content/uploads/2023/01/godguil.pdf> <http://elevatedhairconcepts.com/?p=21348>

<https://eleve-efb.fr/wp-content/uploads/2023/01/wenmed.pdf>

[https://gravesendflorist.com/download-free-adobe-photoshop-2022-version-23-2-activatio](https://gravesendflorist.com/download-free-adobe-photoshop-2022-version-23-2-activation-code-with-keygen-with-key-for-windows-updated-2022/) [n-code-with-keygen-with-key-for-windows-updated-2022/](https://gravesendflorist.com/download-free-adobe-photoshop-2022-version-23-2-activation-code-with-keygen-with-key-for-windows-updated-2022/)

<http://outsourcebookkeepingindia.com/wp-content/uploads/2023/01/fynfur.pdf>

Are you a Photoshop user but don't you know anything about the different layers? Then sign up to our Photoshop Masterclass and learn how to work with layers to create complex effects. You'll be shown the basics and will learn how to create threedimensional effects, such as using a 3D layer mask. You'll also learn how to create an image that looks like it has depth from a combination of backgrounds and layers. Digital photography has never been so easy! You'll love the new features in Adobe Photoshop, including the addition of an automatic Camera Raw & More module for easy control over your raw files. A new Radial Blur filter lets you blur out unwanted elements on your image, creating a smooth, polished look. To create a soft, dreamy effect, use the Soften and Blur filters. Another feature that combines two different layers into one is the Knockout Composite filter. With it, you can create a seamless, faux-painting look, which is ideal for fine art or canvas projects. Ready to learn how to take your designs to the next level? Visit our Photoshop Making Art course to learn the basics and advance your art skills. You'll also learn the creative techniques and solutions used by the pros to make fantastic art. For further inspiration, check out the 3D Tutorials section in Envato Tuts+ where you'll learn how to create surreal 3D effects with Photoshop. Are you a Photoshop user but don't you know anything about the different layers? Then sign up to our Masterclass and learn how to work with layers to create complex effects. You'll be

shown the basics and will learn how to create three-dimensional effects, such as using a 3D layer mask. You'll also learn how to create an image that looks like it has depth from a combination of backgrounds and layers.